# **Información tecnológica**

## *versión On-line* **ISSN 0718-0764**

## **Inf. tecnol. v.16 n.3 La Serena 2005**

## **doi: 10.4067/S0718-07642005000300005**

Información Tecnológica-Vol. 16 N°3-2005, págs.: 29-34

#### *MODELADO Y DISEÑO*

## **Programa Interactivo para el Modelado y Determinación de las Características Dinámicas de Rotores**

## **Interactive Program for Modeling and Determining the Dynamic Characteristics of Rotating Systems**

#### **L. Vergara, M. Vergara y S. Provenzano**

Universidad de Los Andes, Fac. de Ingeniería, Esc. de Ingeniería, Dpto. de Tecnología y Diseño.

Av. D. Tulio Febres Cordero, Mérida 5101-Venezuela (e-mail: [lvergara@ula.ve,](mailto:lvergara@ula.ve) [vmary@ula.ve;](mailto:vmary@ula.ve))

#### **Resumen**

Se presenta el desarrollo de un programa computacional para simular y determinar las características dinámicas de rotores. Estos juegan un rol importante tanto en el diseño, como en la producción, la operación y el mantenimiento de maquinaria rotativa. El modelado y análisis de una maquinaria con componentes rotativos requieren la determinación de las características dinámicas del sistema, representadas por frecuencias naturales, modos de vibración, velocidades críticas y respuesta armónica del sistema. El modelo es analizado de manera automática con la ayuda de un programa comercial de elementos finitos, y los resultados son tomados y presentados al usuario de forma conveniente. Con el fin de validar el programa, se comparan sus resultados con los obtenidos experimentalmente y con otros disponibles en la literatura.

#### **Abstract**

A computer program to simulate and to determine the dynamic characteristics of rotors is presented. These characteristics play an important role in the design, production, operation and maintenance of rotating machinery. The modeling and analysis of machinery with rotating components require the determination of the dynamic characteristics of the system, represented by natural frequencies, vibration modes, critical speeds and harmonic response of the system. The model is analyzed in an automatic way, with the help of a commercial program of finite elements, and the results are taken and presented to the user in a convenient way. To validate

the program, the results are compared with those obtained experimentally and with others reported in the literature.

*Keywords: rotordynamics, finite elements, vibration, mode shape, critical velocity*

## **INTRODUCCION**

Las características dinámicas de una máquina deben ser conocidas antes de que un problema de vibración pueda ser diagnosticado y/o corregido. Éstas tienen dos formas de ser determinadas: la primera a través de técnicas o pruebas de identificación de parámetros y la segunda por técnicas de predicción analítica en las cuales se modelan los sistemas rotativos (Nelson and Crandall, 1992). Los modelos analíticos son estudiados para proveer comprensión y guía durante la prueba de una máquina nueva, en la mejora del diseño original y asociados con una comprensión práctica del comportamiento de la maquinaria está siendo reconocida como un valioso enfoque en el campo de diagnóstico, detección y corrección de fallas cuando ocurra un comportamiento inesperado en operación. Por lo tanto juega un rol significativo para certificar la operación segura y confiable de los equipos rotativos. (Jørgen y Lund, 2003 ).

La tendencia actual está en el modelado con programas de elementos finitos, sin embargo obtener una solución optima requiere del manejo de parámetros adicionales que solo puede definir un especialista de la herramienta para cada sistema rotativo analizado (Vergara, 2003).

Con el fin disminuir estos problemas y simplificar el modelado de sistemas rotativos, en este trabajo, se presenta un programa de interfaz amigable que utiliza un paquete computacional de elementos finitos para realizar el análisis de vibraciones en rotores. Para hacerlo, se toma la información del modelo del sistema: eje, disco, cojinete y las condiciones de operación como entrada, y genera como salidas: frecuencias naturales, velocidades críticas, modos de vibración, respuesta armónica y al desbalance. La ejecución de este programa permite realizar análisis dinámicos de rotores donde el método utilizado para resolver el problema es transparente al usuario, logrando una interfaz amigable que facilita interactivamente la entrada de datos requerida y la presentación de los gráficos y resultados. Estos resultados muestran que el programa utilizado presenta un mínimo error en las características dinámicas presentadas.

#### *Ecuación de movimiento*

La ecuación de movimiento de un sistema rotordinámico, modelado para análisis de vibraciones laterales, y formulada en variables reales en la forma matricial se describe como:

$$
[M] \begin{Bmatrix} \dddot{y} \\ \ddot{z} \end{Bmatrix} + [C] \begin{Bmatrix} \dot{y} \\ \dot{z} \end{Bmatrix} + [K] \begin{Bmatrix} y \\ z \end{Bmatrix} = \begin{Bmatrix} \hbar y \\ \hbar z \end{Bmatrix}
$$
 (1)

donde: [*M*], [*C*] y [*K*] son las matrices de masa, amortiguamiento y rigidez respectivamente. La matriz [*C*] incluye tanto los efectos de amortiguamiento como los efectos giroscópicos:

$$
[C] = C^{\mathbf{a}} + \Omega G^{\mathbf{a}} \tag{2}
$$

En la Ec.(1) las coordenadas locales del sistema *y*, *z*, *fy* y *fz* se pueden llevar a coordenadas globales de desplazamiento q y al vector fuerza *f* respectivamente (Han et al., 1995).

$$
[M]\ddot{q} + [C]\dot{q} + [K]q = 0 \tag{3}
$$

Al asumir que todos los grados de libertad oscilan con la misma frecuencia y en fase, la solución puede ser escrita como:

$$
q = \varphi e^{\mathbf{a}} \tag{4}
$$

У.

En esta expresión λ corresponde a la frecuencia y *j* al vector de modo de vibración correspondiente. Sustituyendo la expresión para q en Ec(3) se obtiene:

$$
[\mathsf{K} \cdot \lambda^2 \mathsf{M} + \lambda \mathsf{C}] \varphi = 0 \tag{5}
$$

donde:  $\bar{\lambda}$  = autovalores,  $\bar{\varphi}$ <sup> $\bar{\varphi}$ </sup> = autovectores, [*K*], [*M*],  $\bar{\varphi}$  [*C*] son matrices de orden n y la Ec(5) se transforma en la ecuación generalizada:

$$
[A]y = \Theta[B]y \tag{6}
$$

La Ec (6) se transforma en la forma estándar de los autovalores por el método de Lanczos (Bai, 1996). Este utiliza como entrada, las matrices *A* y *B* de la Ec (6), cuatro vectores de prueba, y el número m de autovalores deseados.

Comenzando con cuatro vectores aleatorios [*V*1], [*W*1], [*P*1], [*q*1], el sistema de matrices [*K*], [*M*] y [*C*] son transformadas en una matriz tridiagonal [*T*] de tamaño m (*m<<n*), a través de la transformación biortogonal de Lanczos. Los autovalores Q*<sup>i</sup>* de la matriz[*T*], son calculados como una buena aproximación del sistema general de autovalores *l<sup>i</sup>* y extraídos a través del algoritmo QR.

El problema transformado es dado en la Ec.(7).

$$
\left[T\right]Y_{i} = \Theta_{i}Y_{i} \tag{7}
$$

Posteriormente los autovalores y autovectores

de las Ec.(5) y (7) son relacionados por:

$$
\lambda_i = \frac{1}{\Theta_i} \tag{8}
$$

$$
\varphi_i = [V]Y_i \tag{9}
$$

donde [*V*]= matriz de vectores Lanczos (tamaño *n x m*). Esta técnica será más exacta a medida

que aumente el tamaño del espacio m.

#### *Diseño del programa*

Inicialmente se desarrolló una interfaz en MATLAB que le permite al usuario construir su modelo de sistema rotativo utilizando componentes de ejes, discos y cojinete. Internamente la simulación para elementos finitos utiliza para el eje un elemento cuadrático (3 nodos) que tiene 6 grados de libertad en cada nodo y basado en la teoría de vigas de Timoshenko (Timoshenko y Goodier, 1970), al cual se le fijan los parámetros asociados al material (modulo de elasticidad, relación de poisson y densidad).

Al fijar estas propiedades, el eje se construye por tramos, definiendo además el número de divisiones, diámetro externo e interno, permitiendo que el eje sea hueco o sólido. Luego de definir el eje, internamente en el programa se construye una matriz que contiene la cantidad de nodos principales y su correspondiente ubicación sobre el eje. Ésta permite la colocación de los elementos discos y cojinetes del sistema rotativo. Así, si un tramo es definido por una longitud L, y es dividido n veces, en cualquier punto desde 0 hasta L con un espaciamiento L/n, (0, L/n, 2L/n,...,L), se tiene la posición para colocar un disco y/o cojinete. El disco esta construido a partir de un elemento con capacidades de tensión-compresión, torsión y flexión. El elemento tiene seis grados de libertad en 2 nodos. El programa permite seleccionar el disco por su geometría (diámetro externo, diámetro interno y ancho) o por sus propiedades (masa, momento polar y momento transversal). El cojinete es modelado con un elemento de tensión-compresión uniaxial con tres grados de libertad en cada nodo. Esta definido a través de la constante de amortiguamiento C y la constante de elasticidad K. Se escoge el nodo del eje en el cual se desea ubicar el cojinete, luego se le dan valores a las constantes que permiten crear un elemento en la dirección transversal Y, y/o un elemento en Z.

Todos los pasos anteriores preparan un modelo del sistema al cual se le puede asignar o no las constantes de amortiguamiento de Rayleigh, a, b, para luego proceder a realizar un análisis modal o armónico. Para el análisis modal se permite al usuario insertar los parámetros que definan el análisis, tales como: máxima velocidad (RPM), número de frecuencias naturales a encontrar, y número de cálculos para el análisis modal que se refiere al número de veces que se va a dividir la velocidad máxima para calcular las frecuencias naturales en cada una de estas velocidades.

El análisis armónico se define a través de los siguientes parámetros: intervalo de frecuencias donde se va a realizar el análisis, número de cálculos dentro del cual el intervalo de frecuencias se va a dividir, es decir, los puntos sobre los cuales se va a tener un valor de amplitud para formar el gráfico de las frecuencias. Después de definir estos parámetros en necesario indicar el número de cargas que se van aplicar sobre el sistema rotativo, esta carga puede ser un desbalance (*me*) o los componentes de una fuerza armónica proyectada en Y y Z, cada carga permite la aplicación de un desbalance o una fuerza armónica en Y y Z.

En general el programa está diseñado para que mediante un solo análisis se pueda encontrar las frecuencias naturales requeridas en diferentes pasos de velocidades, junto con los modos asociados. Además permite encontrar la respuesta armónica en todos los nodos que componen el eje del rotor en un mismo análisis. El funcionamiento global del programa se resume en la [Fig.1.](#page-4-0)

## **RESULTADOS Y DISCUSION**

En la [Fig.2,](#page-4-1) se presenta un ejemplo modelado a través del programa que tiene solución teórica en (Lalanne, 2001).

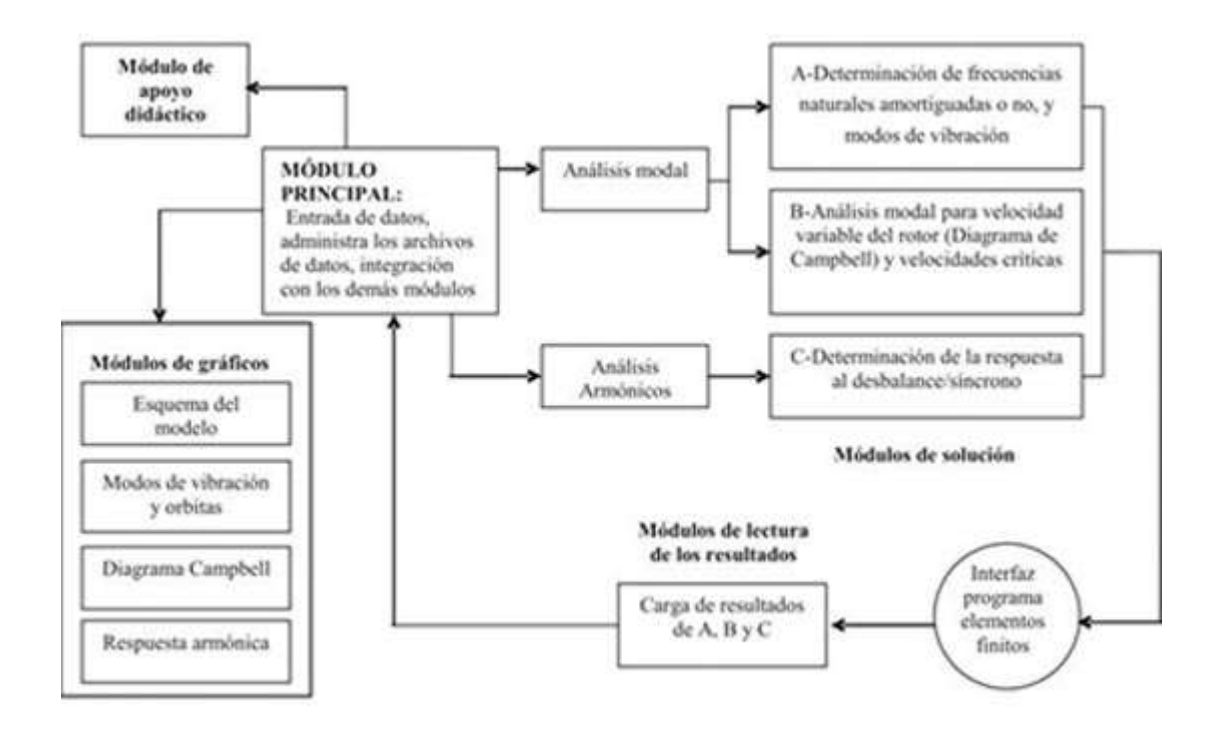

<span id="page-4-0"></span>Fig. 1: Diagrama del funcionamiento global del programa.

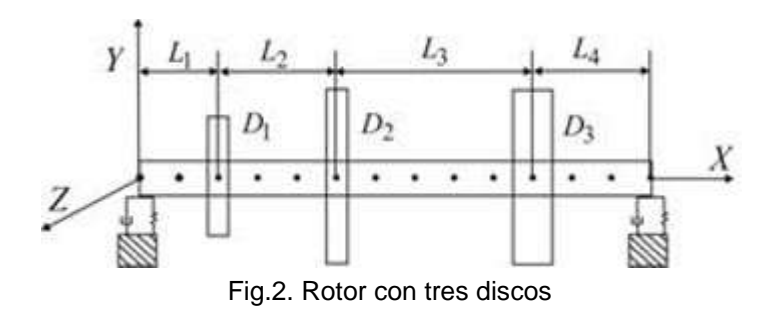

<span id="page-4-1"></span>El rotor dispone de un eje de 13 elementos tipo barra los cuales tienen la misma longitud en metros. Su dimensión está definida por: L<sub>1</sub>=0.2, L<sub>2</sub>=0.3, L<sub>3</sub>=0.5, L<sub>4</sub>=0.3; el diámetro de la sección transversal es 0.1 m y los datos del disco están dados en la [tabla 1.](#page-5-0)

Tabla 1. Datos del disco

<span id="page-5-0"></span>

| Disco                   | D1   | D2   | D3   |
|-------------------------|------|------|------|
| Ancho<br>(m)            | 0.05 | 0.05 | 0.06 |
| Radio<br>interno<br>(m) | 0.05 | 0.05 | 0.05 |
| Radio<br>externo<br>(m) | 0.12 | 0.20 | 0.20 |

En el rotor mostrado, el disco y el eje son de acero y caracterizados por:

n=0.3

 $E=2x10^{11}N/m^2$ 

 $r = 7800$ kg/m<sup>3</sup>.

Los dos cojinetes son asumidos idénticos con las siguientes propiedades:

 $Ky=5x10^7$  N/m

 $Kz=7x10^7$  N/m

Cy= $5x10^2$  N.s/m

 $Cz=7x10^2$  N.s/m

El rango de velocidad de rotación del rotor se estudia desde 0 hasta 30.000 rpm.

Frecuencias naturales, velocidades críticas y modos de vibración

<span id="page-5-1"></span>Se buscaron las primeras 7 frecuencias naturales en 25.000 rpm y los resultados encontrados están resumidos en la [tabla 2](#page-5-1) en la cual se puede observar que el error más elevado es de 3.05% en la quinta frecuencia natural a la velocidad dada.

Tabla 2. Frecuencias en Hertz a 25.000 rpm

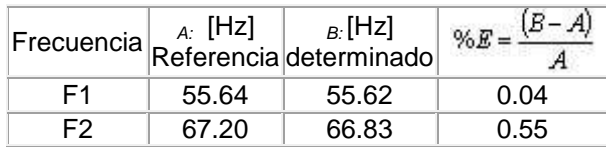

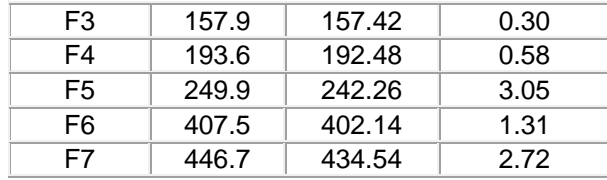

Las velocidades críticas [\(Fig.3\)](#page-7-0) son las intersecciones de la línea síncrona, con las líneas de frecuencia para el mismo modo a diferentes velocidades. Los resultados obtenidos por el programa se especifican en la [tabla 3.](#page-6-0)

<span id="page-6-0"></span>Para los resultados de velocidades críticas dados en la **tabla 3** se encontraron valores muy aproximados a los dados en Lalanne con un error máximo de 2.48 % para la séptima velocidad crítica y 1.69% para la quinta velocidad crítica.

| Velocidad | $_{A}$ [rpm] | $_{B}$ [rpm]           | %Error |  |
|-----------|--------------|------------------------|--------|--|
| crítica   |              | ReferencialDeterminado |        |  |
|           | 3620.4       | 3619.76                | 0.02   |  |
| 2         | 3798.1       | 3796.31                | 0.05   |  |
| 3         | 10018        | 10008.35               | 0.09   |  |
| 4         | 11279        | 11250.61               | 0.25   |  |
| 5         | 16785        | 16499.90               | 1.69   |  |
| 6         | 24408        | 24064.88               | 1.41   |  |
|           | 26615        | 25955.04               | 2.48   |  |

Tabla 3. Velocidades críticas

<span id="page-7-0"></span>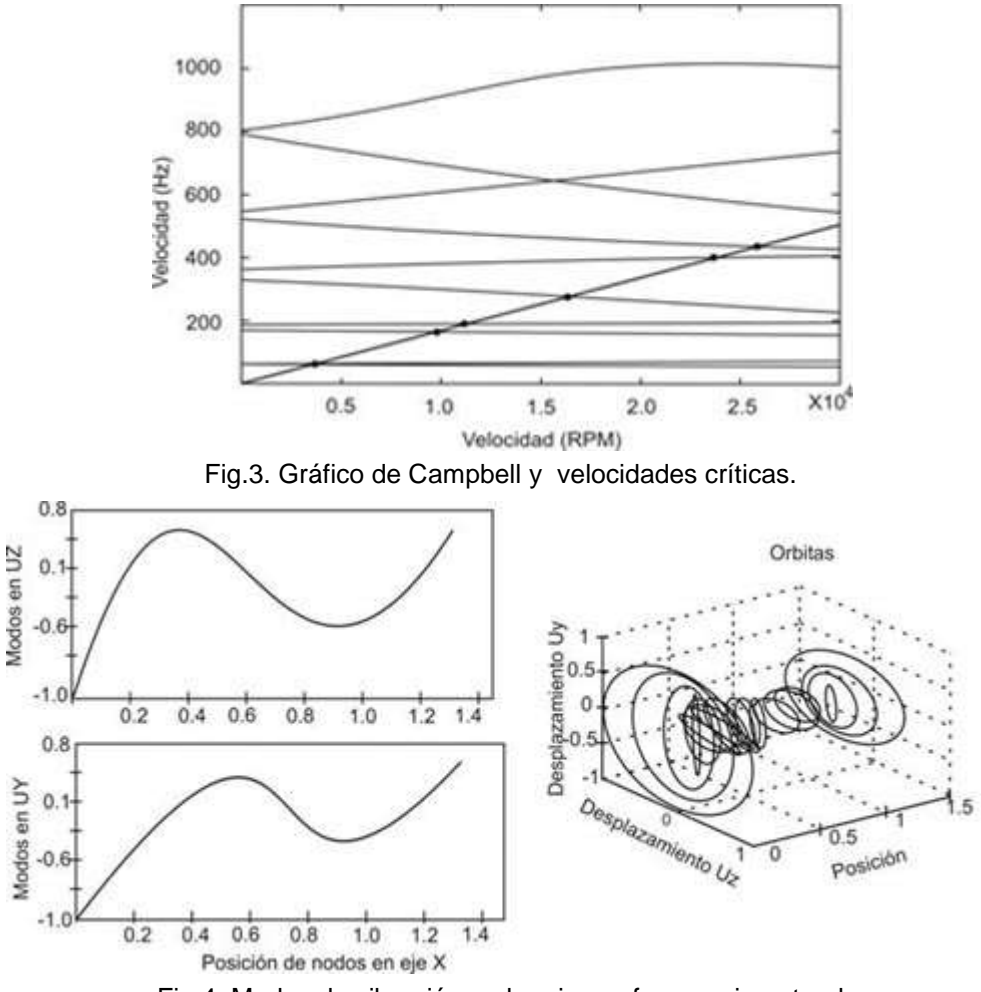

Fig.4. Modos de vibración en la primera frecuencia natural

#### *Respuesta al desbalance de masa*

Al modelo anterior se le añade una masa desbalanceada de 0.0002 kg.m en el disco *D2*, el rango de frecuencias a estudiar va desde 0 hasta 500 Hz (30.000 rpm); los resultados son medidos en el disco *D<sup>2</sup>* y mostrados en la [Fig.5.](#page-8-0) en escala logarítmica. Asimismo se podría observar en cada nodo del eje. En la [tabla 4](#page-8-1) se observan como las 4 primeras velocidades criticas no exceden el 2.24% de error.

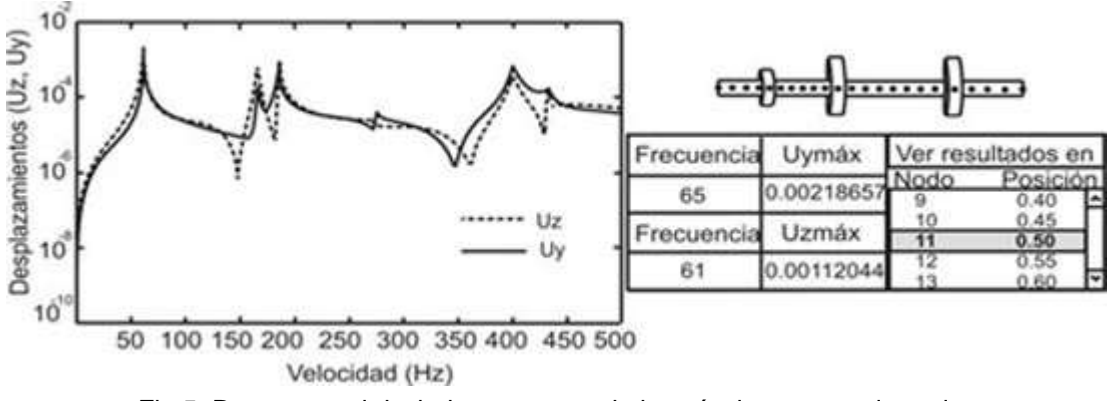

<span id="page-8-1"></span><span id="page-8-0"></span>Fig.5. Respuesta al desbalance en escala logarítmica para cada nodo.

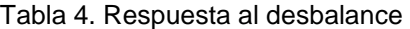

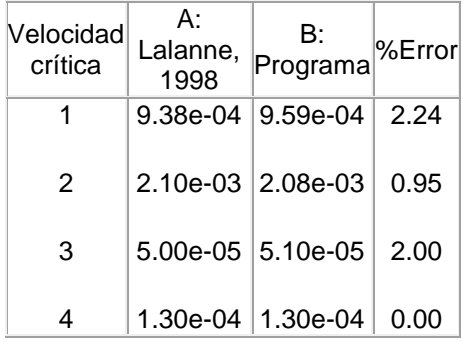

## **CONCLUSIONES**

El programa permite crear un modelo de un sistema rotordinámico partiendo de sus principales componentes cuyos tramos pueden variar de sección pudiendo ser éstos sólidos o huecos. Este además forma y resuelve las ecuaciones de movimiento conforme a la perturbación que actúe sobre el rotor para encontrar la característica dinámica del mismo según el tipo de análisis aplicado. Los resultados han sido comparados y se ha encontrado que son bastante precisos. Finalmente se recalca que al contar con un programa de interfaz se pueden manipular datos de una manera fácil, rápida y secuencial para crear modelos y obtener resultados de análisis que de otra manera sería muy poco práctico.

### **AGRADECIMIENTOS**

Los autores de este trabajo agradecen al CDCHT por la colaboración y financiamiento otorgados a este trabajo designado bajo el código: Nº ZG-DIM-I-02-04.

## **REFERENCIAS**

Bai, Z., AN adaptive Block Lanczos Method for Non-Hermitian Eigenvalue Problems. Departament of Mathematics, University of Kentucky. (1996). [[Links](javascript:void(0);)]

Han, D.C., S.H. Choi and Y.H. Lee, Analysis of Vibration Characteristics for a Rotor-Bearing System Using Distributed Spring and Damper Model, Int. J. of Rotating Machinery, Vol. 1,No.3- 4, 277-284, (1995). [[Links](javascript:void(0);) ]

Jørgen, T. and J.W. Lund, Theories Versus Tests, Part 2: Damped Critical Speeds of Rotors and Fluid Film Bearing Characteristics, Journal of Vibration and Acoustics, October, Vol. 125, 489-494 (2003). [ [Links](javascript:void(0);) ]

Lalanne, M. and G. Ferraris, Rotordynamics Prediction in Engineering, John Wiley & Sons, (2001). [ [Links](javascript:void(0);) ]

Nelson H.D. and S.H. Crandall, Analytic Prediction of Rotordynamic Response, Handbook of Rotordynamics, (1992). [[Links](javascript:void(0);)]

Timoshenko, S. and J.N. Goodier, Theory of Elasticity, 3rd Edition, McGraw-Hill Book Co. Inc., New York, NY, (1970). [[Links](javascript:void(0);) ]

Vergara L., Programa Interactivo para el Análisis de Sistemas Rotativos, Tesis de Maestría, Universidad de los Andes, Mérida, (2003). [[Links](javascript:void(0);)]

#### © *2011 Centro de Información Tecnológica*

Casilla de Correos 724

La Serena

FonoFax: 56-51-551158

 $\mathcal{Q}_{\text{Mail}}$ [citchile@entelchile.net](mailto:citchile@entelchile.net)